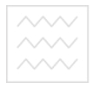

Міністерство освіти і науки України Національний університет водного господарства та природокористування Навчально-науковий інститут права Кафедра суспільних дисциплін

07-03-136

Методичні вказівки до лабораторних та семінарських занять з навчальної лиспипліни

«Педагогічний контроль у системі освіти» для здобувачів вищої освіти другого (магістерського) рівня за спеціальністю 011 «Науки про освіту», спеціалізації «Педагогіка вищої школи»<br>Поведення таможивання администрація денної форми навчання

волного госпола Methodical instructions to laboratory and seminar classes «PEDAGOGICAL CONTROL IN THE SYSTEM OF EDUCATION» for students of the specialty 011 "Education Sciences", Specialization "Pedagogy of Higher School"

> Рекомендовано науково-методичною комісією зі спеціальності 011 "Науки про освіту" спеціалізації "Педагогіка вишої школи". Протокол № 1 від 30.08.2018 р.

 $P_{IRHe} = 2018$ 

Методичні вказівки до лабораторних та семінарських занять з навчальної лисципліни "Педагогічний контроль у системі освіти" для здобувачів<br>вищої освіти другого (магістерського) рівня за вищої освіти другого (магістерського) рівня спеціальністю 011 «Науки про освіту», спеціалізації «Педагогіка вищої школи» денної форми навчання / Т. Є. Кристопчук – Рівне: НУВГП, 2018. – 52 с.

Укладач: Кристопчук Т. Є., доктор педагогічних наук, доцент, професор кафедри суспільних дисциплін

Вілповілальний за випуск – Ю. П. Олексін, локтор педагогічних наук, професор, завідувач кафедри суспільних дисциплін<br>ВОДНОГО ГОСПОДАРСТВА

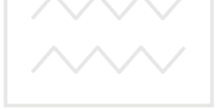

та природокористування

© Т. Є. Кристопчук, 2018 © Національний університет водного господарства та природокористування, 2018

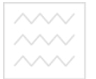

Національний університет та природокористування

### **ВСТУП**

Предметом вивчення навчальної дисципліни є ознайомлення з практичними основами педагогічного<br>контролю, необхідними для професійної діяльності для професійної діяльності викладача вищої школи.

Міждисицплінарні зв'язки: вивчення курсу передбачає наявність базових знань із суміжних курсів -"Педагогіка та методика викладання у вищій школі", "Педагогіка вищої школи" та цілеспрямовану роботу над вивченням літератури зі спеціальності, активної роботи на семінарах, лабораторних заняттях, самостійної роботи.

Вимоги до знань та вмінь визначаються галузевими стандартами вищої освіти України.

### Наці Анотація и и університет

Методичні вказівки "Педагогічний контроль системі освіти" розроблено для студентів спеціальності 011 "Науки про освіту", спеціалізації "Педагогіка вищої школи" відповідно до структури та змісту наявних навчальних посібників, які рекомендовано для студентів виших навчальних закладів.

Курс "Педагогічний контроль у системі освіти" посідає важливе місце в загальній структурно-логічній схемі підготовки сучасного фахівця. Він належить до циклу гуманітарних дисциплін.

Курс спрямований на формування у здобувачів освіти уявлень про сучасний стан педагогічного контролю в системі вищої освіти: розвиток педагогічного мислення, здатності до аналізу педагогічних явищ; на вивчення теоретичних основ педагогічного контролю; на формування готовності до використання педагогічних умінь та навичок у своїй практичній діяльності.

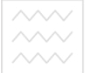

Ключові слова: педагогічний контроль, моніторинг, діагностування, портфоліо, рейтинг, тест, якість освіти, оцінювання, рейтингова система.

### **Summary**

 Methodical instructions "Pedagogical control in the system of education" is developed for students of the specialty 011 "Education sciences", specialization "Pedagogy of higher education" in accordance to the structure and content of the existing textbooks that are recommended for students of higher educational institutions.

 The course "Pedagogical control in the system of education" takes an important place in the general structural and logical scheme of training of a modern specialist. It belongs to the cycle of the disciplines for humanities.

s to the cycle of the disciplifies for numalities.<br>The course aims to educate students as to the current state of pedagogical control in the system of higher education: the development of pedagogical thinking, the ability to analyze pedagogical phenomena; the study of the theoretical foundations of pedagogical control; the formation of readiness to use pedagogical abilities and skills in practice.

**Key words:** pedagogical control, monitoring, diagnosis, portfolio, rating, test, quality of education, evaluation, rating system.

## **Зміст**

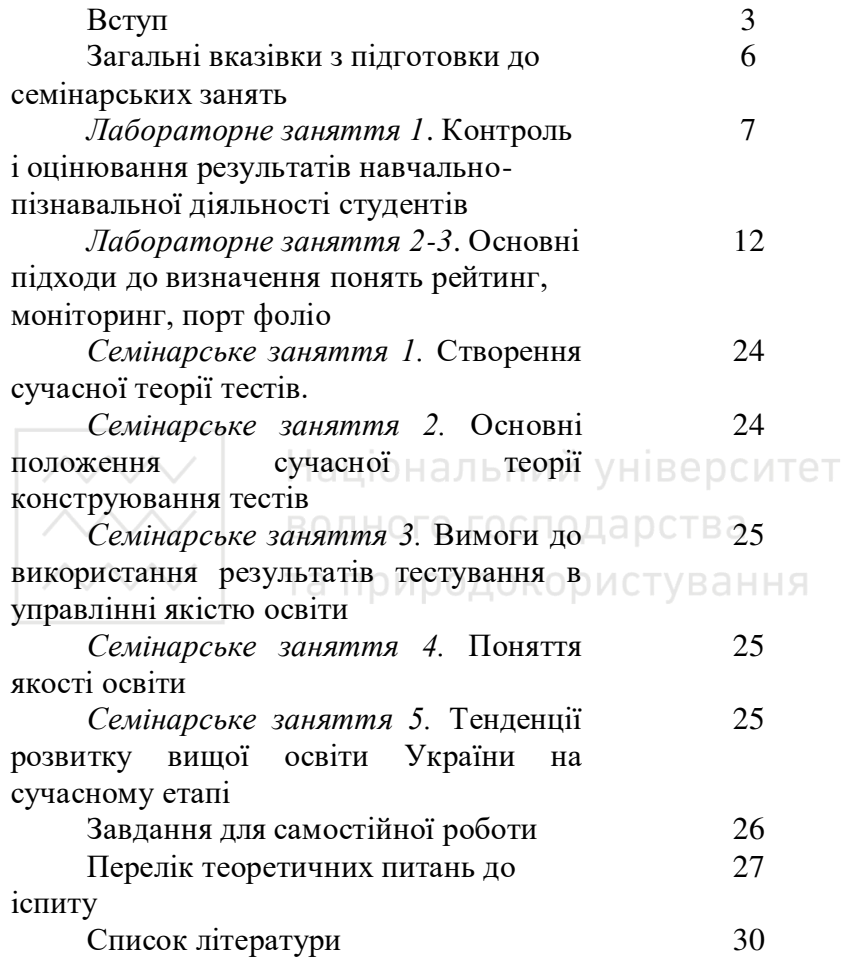

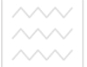

**/////** Національний університет

**<u>◇◇◇◇</u> ВОДНОГО ГОСПОДАРСТВА**<br>◇◇◇◇◇ ВОДНОГО ГОСПОДАРИЯ<br>**Мета ВИКЛАДАННЯ НАВЧАЛЬНОЇ ДИСЦИПЛІНИ** – сприяти майбутнім фахівцям в галузі педагогіки оволодінню теоретичними і практичними основами педагогічного контролю, що необхідні їм для професійної діяльності викладача вищої школи.

Завлання:

формування у здобувачів освіти уявлень про сучасний стан педагогічного контролю в системі вищої освіти: розвиток педагогічного мислення, здатності до аналізу педагогічних явищ;

пізнавальні - вивчення теоретичних основ педагогічного контролю;

практичні - формування готовності до використання педагогічних умінь та навичок у своїй практичній діяльності аціональний університет

У результаті вивчення навчальної дисципліни здобувач освіти повинен НОГО ГОСПОДА ОСТВА

знати:

- предмет, завдання, основні категорії педагогічного контролю;

- проблеми і методи їх досліджень;

- класифікацію, форми і методи побудови тестових завдань:

- сутність європейської кредитно-трансферної системи (ECTS);

- діагностику вихованості здобувачів освіти;

- закони, закономірності і принципи процесу навчання:

 $-$  основні види і методи контролю за процесом і результатами навчання;

- сутність рейтингової системи оцінювання тощо. **RMITH** 

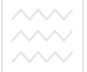

володіти методами і формами побудови тестових завдань;

- проводити комп'ютерне тестування та обробляти його результати;

- користуватися шкалою оцінювання ECTS;

- будувати рейтинг здобувачів освіти;

здійснювати різні форми контролю знань здобувачів освіти вищих навчальних закладів;

злійснювати пелагогічне стимулювання самостійної роботи здобувачів освіти;

- використовувати нові технології та активні методи навчання;

- аналізувати причини неуспішності здобувачів освіти у навчанні та визначати дидактичні засоби боротьби з невдачами тощо.

водного господарства та природокористування

# **ЗА АЗИ В 2000 ГОВОВИТА**<br>Загальні вказівки з підготовки до семінарських занять

Семінарські заняття є ефективною формою організації навчальних занять, з якими органічно поєднуються лекції.

Семінар (від лат. "seminarium" – "розсалник". переносно – "школа") – не особлива форма навчальних практичних занять, яка полягає у самостійному вивченні студентами за завданнями викладача окремих питань і тем лекційного курсу з наступним оформленням навчального матеріалу у вигляді рефератів, доповідей, повідомлень тощо. ВОДНОГО ГОСПОДАРСТВА

**/ Алгоритм підготовки до семінарського заняття:** - проаналізуйте тему заняття, подумайте над його дилактичними цілями і

основними проблемами, які винесені на обговорення;

> - опрацюйте рекомендовану навчальну, наукову та методичну літературу, при цьому обов'язково конспектуйте і занотовуйте прочитане, виписуйте те, що, на ваш погляд, сприятиме ефективному проведенню семінарського заняття;

> > 8

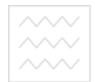

Ta природокористування - Памагайтеся сформулювати свою думку з кожного питання і обґрунтовуйте свої міркування;

-запишіть запитання, які виникли у вас під час пілготовки ло провелення семінарського заняття, зверніться за консультацією до викладача кафедри суспільних дисциплін;

- складіть розгорнутий план-конспект проведення семінарського заняття, ретельно обдумуючи його етапи, структурні елементи, навчальні питання, що виносяться на розгляд, методи, прийоми та засоби навчання, за допомогою яких забезпечуватиметься навчальнопізнавальна діяльність здобувачів освіти.

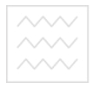

### **Лабораторні заняття**

## **Лабораторне заняття 1** Контроль і оцінювання результатів навчальнопізнавальної ліяльності здобувачів освіти

Мета роботи: формувати умiння застосовувати контрольно-діагностичні системи, створювати та редагувати тести для перевірки знань студентів

Облалнання та метоличне забезпечення: комп'ютери IBM PC-сумісні, сучасне програмне забезпечення лля створення тестів. навчальнометодичний матеріал для створення тестів.

### Теоретичні відомості

Один із шляхів використання IT у навчальній діяльності студентів внз – комп'ютерне тестування знань вмінь студентів. У поєднанні з іншими видами перевірки, використання тестових завдань з комп'ютерною пілтримкою є лосить ефективним інструментом, що стимулює підготовку студентів до кожного заняття і пілвишує мотивацію вивчення дисципліни. Усний контроль можна замінити комп'ютерним при проведенні контрольних робіт, іспитів тощо.

Нині використовуються різні форми здійснення контролю знань студентів. Це і поурочне усне опитування теоретичного матеріалу, і виконання та перевірка численних самостійних, творчих та практичних завдань тощо. Усі види контролю є важливими і необхідними, а їх застосування на заняттях є обов'язковим. Однією з ефективних форм здійснення контролю знань студентів є застосування тестів, які дозволяють за досить короткий час перевірити знання студентів усієї групи. Використовуються тести і для

закріплення вивченого матеріалу.

 $\Pi$ едагогічний тест – це система завдань специфічної форми, певного змісту, яка дозволяє якісно оцінити структуру та визначити рівень навчальних досягнень.

Розрізняють дві основні групи тестів:

Tectu po3yMoboi обдарованості (інтелекту);

тести навчальної успішності (засвоєння знань).

Тест успішності - це сукупність спеціально підібраних завдань для виявлення знань учнів, що потребують коротких однозначних відповідей.

Тестові завдання повинні бути чітко сформульовані, легко читатись, бути правдивими, недвозначними, не містити підказок і відповідати змісту навчальних програм. ОДНОГО ГОСПОДАЮСТВА

**13а формою тестування розрізняють: тести для** групового тестування і тести для індивідуального тестування.

За предметом вимірювання класифікують:

- тести знань та навичок:
- $\bullet$  тести інтелекту;
- тести інтересів;
- тести спеціальних здібностей;
- тести характерологічні (особистості);

тести визначення окремих психічних функцій (пам'яті, мислення, уваги та ін.).

За психологічною ознакою розрізняють:

- тести досягнень;
- тести розвитку;
- тести інтелекту;
- тести загальної результативності;

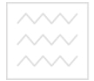

**Ta природокористування**<br>● TecTH VCП1ШНОСТ1:

- $\bullet$  соціальні тести;
- тести, що вивчають професійну здатність;

психометричні тести особистості.

Для визначення навчальної успішності у педагогіці використовують таку класифікацію групових тестів:

за метою застосування: тести констатуючі, тести діагностуючі, тести прогнозуючі;

*за видом контролю:* тести вихілного контролю, тести поточного або проміжного контролю, тести граничного або підсумкового контролю (в кінці семестру, навчального року – екзаменаційні), тести заключного контролю;

за рівнем уніфікації: тести стандартизовані, тести не стандартизовані; ІОНАЛЬНИЙ УНІБЕРСИТЕТ

**●** *за* а*статусом* <u>○ спол</u>впровадження: загальнонаціональні тести, тести відомчі або міністерські, тести навчального закладу, тести кафедральні, тести особисті або неформальні;

за формою подання знань: тести вербальні, тести математичні, тести ситуаційні, тести маніпуляційні, тести з окремих дисциплін, які можуть поєднувати у собі перші три форми;

за видом тестового завдання: тести з відкритими тестовими завданнями, тести з напіввідкритими тестовими завданнями, тести з закритими тестовими завданнями.

Тести з відкритими тестовими завданнями. У таких тестах відповіді не задані ні особі, яка тестується, ні особі, яка їх перевіряє, тобто це тестові завдання із вільною формою відповіді. Їх поділяють на завдання з пропусками, завдання на доповнення, завдання з короткою відповіддю та завдання з відповіддю-

Національний університет  $\widetilde{\sim}!$ та природокористування

**У** тестах з напіввідкритими тестовими завданнями відповідь надається лише особі, яка їх перевіряє.

Тести з закритими тестовими завданнями передбачають, що відповідь пропонується також і особі тестування. Такі тести за формою відповіді можна<br>розподілити на: альтернативні тестові завдання, розполілити на: альтернативні тестові завлання, вибіркові тестові завдання, які передбачають вибір із декількох запропонованих відповідей, тестові завдання на визначення відповідності.

Нині існує значна кількість тестуючих оболонок, які можна використовувати у навчально-виховному процесі для створення тестів з різних предметів.

 $\boldsymbol{\Pi}$ рограмний засіб TestYourSelf - програма для тестування студентів вузів. Тематика тестів визначається укладачем, який має можливість підключити для створення питань графічні (jpg, bmp), аудіо (wav, mp3) або відео файли (avi, mpeg). Тест складається з питання й 4-х можливих варіантів відповіді, серед яких тестуючий повинен обрати правильний. У настройках програми можна визначити критерії тестування (у відсотках за 12ти бальною шкалою), є можливість дозволити режим підказок (зі зниженням результату або без нього), забезпечити роботу з паролем.

 $\eta$ *<i>NiniTestSL* призначена для індивідуальної перевірки теоретичних знань у різних галузях.

Для формування тем тестування використовуються стандартні засоби ОС WINDOWS. Перед початком роботи необхідно ввести прізвище, ім'я, по-батькові, •<br>вибрати тему тестування зі списку й нажати кнопку «Старт» після чого почнеться відлік часу проведення Tecty.

та З<sup>ыродоковиствания</sup> сторони екрану знаходиться список запитань, вибір яких можна здійснювати в довільному порядку подвійним натисканням лівої кнопки миші.

Питання, на яке була дана відповідь, виводитись не буде. Після того, як вибрали правильну відповідь необхідно нажати кнопку «Відповідь готова». До натискання кнопки «Відповідь готова» можна скасувати свій вибір повторним натисканням номера відповіді. Якщо запитання містить звуковий супровід, то з'явиться елемент керування звуком. У лівому нижньому куті можна побачити статистику проходження тесту.

Після закінчення тестування буде виданий протокол формату RTF, що зберігається у папці /STD під  $\overline{IM}$ 'ям ПІБ тестуючого +" 1...n".

Для дострокового припинення тестування слід-т нажати кнопку «Стоп».

Програма «ОРІОН» призначена для створення тестів на будь-яку тему. Характерна риса програми підтримка таких можливостей:

вставка малюнків як у текстове поле (питання, відповіді), так і в окреме вікно, що знаходиться у правому верхньому куті;

- необмежена кількість питань;
- необмежена довжину питань і відповідей;
- вказівка довільного максимального балу;
- обмеження в часі:
- друкування тесту;
- підтримка будь-яких шрифтів в одному полі;

повна керованість за допомогою клавіатури.

Також дана програма має можливість вставляти в текстове поле будь-який об'єкт (формули, малюнки і т.д.). Дана програма створює журнал, який можна переглядати за допомогою програми Журнал-Оріон.

Koмплекс програм MIF-tests до складу якого

Національний університет входять файли:

• редактор тестів (MIFEditor.exe  $\sim$  0,99 M<sub>6</sub>) – середовище створення та редагування тестів;

• контролююча програма (MIFTester.exe  $\sim 1.97$  M6) – середовище проведення тестового контролю знань;

• адміністратор (MIFAdmin.exe  $\sim$  1,09 M<sub>6</sub>) – середовище відображення та збереження даних у вигляді журналу; створення списку студентів та передачі даних тестування по мережі.

Система перевірки знань «КОНСТРУКТОР *ТЕСТІВ»* – це універсальна система перевірки знань. Дану програму можна використовувати як у домашніх умовах, так і для проведення тестування в будь-яких<br>навчальних закладах освіти. Програма дозволяє ɧɚɜɱɚɥɶɧɢɯ ɡɚɤɥɚɞɚɯ ɨɫɜɿɬɢ. ɉɪɨɝɪɚɦɚ ɞɨɡɜɨɥɹє використовувати необмежену кількість тем, питань і відповідей. Програма підтримує п'ять типів питань. У тестах забезпечено можливість використання музики, звуку, зображення й відеороликів. Будь-які дані можна роздрукувати на принтері, експортувати у файли різних форматів (Word, Excel, Access, HTML, XML, текстовий файл, Paradox, DBase тощо). На одному комп'ютері тестування незалежно можуть проходити кілька людей, входячи в програму під своїми іменами. Програма проста у використанні, має зручний і зрозумілий російськомовний інтерфейс.

Система автоматизованого навчання й *контролю знань Assistent, призначення якої – розробка* комп'ютерних тестів та навчальних програм на основі програми для створення презентацій PowerPoint. Можливості системи:

7 форм тестових завдань: простий вибір, множинний вибір, вільна відповідь, вибір точки на

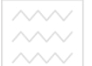

малюнку, вибір декількох точок на малюнку, побудова послідовності, відтворення відповідності;

кількість варіантів відповідей - до 12;

чотирьохбальна

(незадов/задов/добре/відмінно) або 100-бальна шкала оцінювання;

задання критеріїв оцінювання;

використання малюнків для ілюстрацій завдань та в якості варіантів відповідей (формати JPG, GIF, BMP, DIB, WMF, EMF, ICO, CUR);

використання мультимедійних файлів (формати відео: AVI, MPG, WMV, формати аудіо: MP3, WAV, MID);

врахування різної складності завдань;

задання умов формування вибірки питань під час тестування;

довільний порядок виконання завдань;

накопичуваний статистичний аналіз в за вілповілями на кожне конкретне питання:

перевірка правопису й логічної незаперечуваності тесту;

забезпечення роботи в локальній мережі;

спрощене створення тестів шляхом перетворення документу Microsoft Word;

- виведення тесту й інших файлів у документ Microsoft Word, abo apxis WinRar;

використання редактора формул;

аналіз впливу випадкового вгадування;

- режим заборони на перехід між вікнами під час тестування;

режим допомоги під час роботи над помилками тошо.

 $K$ *онтрольно-діагностична система Тest-W2* прийшла на заміну відомій системі Test-W (2002 p.) і

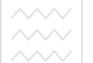

служить для комп'ютерного тестування знань та навичок учнів з будь-якого предмета.

Система Test-W2 забезпечує такі можливості:

- збереження прізвища і класу учня, що тестується;

проведення тестування з діагностикою відкритого (позначаються правильні і неправильні відповіді) або закритого типу;

добір потрібних параметрів шрифту запитань і відповідей;

використання шкали оцінювання 2, 5, 6, 9 або  $12.6a$  $\text{min}$ 

встановлення індивідуальних параметрів тестування (кількість запитань, час тестування, шкала оцінювання, діагностика); ОНАЛЬНИЙ УНІВЕРСИТЕТ

- уведення в запитання формул, таблиць і графічних зображень;

використання можливостей редакторів Paint і Word;

захист тестів і протоколу тестування від несанкціонованих дій;

збереження протоколу результатів тестування;

- використання існуючих тестів Test-W;

робота в локальній комп'ютерній мережі.

Для здійснення самоконтролю знань можна використовувати зошит самоконтролю знань, який можна створити у табличному редакторі Excel.

Таким чином, на сьогодні існує значна кількість програмних оболонок для створення тестів та їхнього прохолження в освітніх закладах різних рівнів акредитації з різних дисциплін. Практично всі ці оболонки прості у використанні, мають зручний та інтуїтивно зрозумілий інтерфейс.

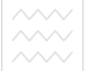

Переваги контролю знань студентів засобами комп'ютерного тестування:

підвищення зацікавленості студентів;

- подолання психологічного бар'єру між студентами і комп'ютером;

підвищення об'єктивності оцінювання знань завдяки автоматизації контролю;

економія навчального часу;

диференціація та індивід чалізація навчального процесу тощо.

### **Хіл роботи**

1. Згідно обраної теми уроку розробіть тестові питання для здійснення тестування з правильними варіантами відповідей, використовуючи діагностичну систему Test-W2 (питань не менше 15, кількість варіантів відповідей – 2-5, використання таблиць і графічних зображень).

*Примітка*: ознайомтеся з вмістом файлу "Інструкція".

2. Пройдіть створені вами тести й перегляньте результати тестування.

**3.** За потреби відредагуйте тест.

4. Використовуючи інші доступні тестові оболонки створіть тестові завдання для здійснення самоконтролю знань студентів.

### Контрольні питання

**1.** Поняття "пелагогічний тест".

- 2. Класифікація тестів.
- **3.** Властивості тестів.

4. Огляд сучасного програмного забезпечення для створення тестів. Характеристика його можливостей.

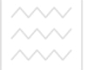

<sup>та</sup> 5. Виродоковоетування створення та редагування тестів засобами ліагностичної оболонки Test-W2.

**6.** Специфіка використання комп'ютерних тестових програм на семінарських заняттях.

7. Методика добору питань та відповідей для створення тестів.

**8.** Переваги і недоліки комп'ютерного тестування знань студентів.

## **Лабораторне заняття 2-3** Основні підходи до визначення понять рейтинг, моніторинг, портфоліо

Мета роботи: формувати уміння створювати портфоліо-

**©бладнання - та методичне забезпечення:**<br>комп'ютери IBM PC-сумісні, сучасне програмне IBM PC-сумісні, сучасне програмне забезпечення для створення портфоліо, навчальнометодичний матеріал для створення портфоліо. Ування

Теоретичні відомості

Оцінювання навчальних досягнень студентів розглядають нині як дійовий інструмент забезпечення якості, тому ведеться пошук оптимальних для сучасних запитів технологій та моделей оцінювання знань.

Існують дві ключові тенденції в розвитку оцінювання навчальних досягнень учнів та студентів, які відображають концепт особистісно орієнтованої якісної освіти: підвищення об'єктивності оцінювання, інтенсифікація орієнтованості на студента в процесі оцінювання.

Обидві ці тенденції доповнюють одна одну в плані орієнтованості на результат навчання. В цих рамках відбувається пошук оцінних технологій, спрямованих на

оцінювання рівня опанування студентом не тільки знань, умінь і навичок, а й, що дуже важливо в умовах сьогодення, компетентності й кваліфікації. До таких інноваційних оцінних технологій належить портфолійне  $\boldsymbol{a}$ **иінювання**, тобто систематичний процес збирання та *оиінювання студентських напраиювань для* документування чи демонстрації прогресу у навчанні.<br>Прихильники иієї технології вважають

Прихильники цієї технології вважають її надзвичайно прогресивною. Прикладом застосування її на міжнародному рівні є Європейський мовний портфель, який було запроваджено Радою Європи у 2001р. Це означає, що оцінювання навчальних досягнень студентів за рубежем перебуває в процесі масштабних трансформацій, щоб досягти відповідності новій меті освіти у суспільстві знань і ональний університет

**Хідзаняття**<br>ВОДНОГО ГОСПОДАРСТВА

1. Вхідне тестування

Iз запропонованого списку виберіть найближчу, на ваш погляд, асоціацію до слова «портфоліо»:

1) антологія робіт:

2) блок завдань;

3) виставка досягнень;

4) конструктор;

5) скарбничка;

6) музейна колекція:

7) набір фотографій;

8) пакет документів;

9) папка ескізів;

 $10$ ) збірник текстів;

11) портфель з книгами та зошитами;

12) чемодан-дипломат;

13) чарівна скринька;

14) папка з кресленнями.

<u>ろろ<del></del><br>◇ ◆ △ SOAHOFO ГОСПОДАРСТВА ВАШ ВИО́iр!</u>

А тепер запрошуємо до роботи над Портфоліо методиста під назвою "Все про портфоліо".

### Портфоліо методиста

 $\P$ Iop $\tau$ фель-«пор $\tau$ фол $\overline{i}$ о» сьогодн $i$  — ие, строго кажучи, взагалі не матеріальний предмет, а форма й процес організації навчально-пізнавальної діяльності студентів, у ході якої вони відбирають і аналізують якісь навчальні одиниці-артефакти.

Термін «portfolio» в 70-х роках минулого століття був запозичений педагогікою з бізнесу й політики, де широко використовуються вирази «портфель інвестицій», «портфель акцій», «портфель бурштинів», «міністерський портфель» і т.д.

Найзагальніше визначення портфоліо — це серія робіт одного автора, об'єднаних загальною темою. Існує ряд визначень, що уточнюють і пояснюють термін «навчальне портфоліо»:

антологія робіт студента, аналіз і самооцінка цих робіт;

виставка навчальних досягнень студента по даній дисципліні (або кількох споріднених дисциплінах) за даний період навчання (семестр, курс);

колекція робіт студента, що всебічно демонструє не тільки його навчальні результати, але й зусилля, прикладені до їхнього досягнення, а також очевидний прогрес у знаннях і вміннях у порівнянні з попередніми результатами;

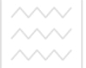

систематичний і спеціально організований збір доказів, використовуваних викладачем і студентом для моніторингу знань, навичок;

спосіб фіксування, нагромадження й оцінки індивідуальних досягнень студента в певний період його навчання;

форма цілеспрямованої, систематичної й<br>безперервної оцінки й самооцінки навчальних оцінки й самооцінки навчальних результатів студента.

### Портфоліо як технологія оцінки особистісних досягнень студентів

Модернізація освіти спрямована на приведення всього освітнього процесу від мети до результату у відповідності із вимогами сучасності. Немаловажним є й облік цього результату не тільки в традиційній формі оцінки, але й у вигляді документа, що фіксує творчі ɭɫɩɿɯɢ (ɨɫɨɛɢɫɬɿɫɧɿ ɞɨɫɹɝɧɟɧɧɹ) ɫɬɭɞɟɧɬɚ.

**△ Психологи і педагоги усвідомлюють гостру потребу** у створенні та реалізації особистісного підходу до учня ак одного з принципів організації навчально-виховної роботи. Докорінна зміна освітньої мети переорієнтовує процес навчання на особистість. Особистісно**зорієнтоване навчання** передбачає організацію HАВЧАННЯ НА ЗАСАДАХ ГЛИбокої поваги до особистості вихованця, врахування особливостей індивідуального розвитку, ставлення до нього як до свідомого відповідального суб'єкта навчально-виховної взаємодії.

Словосполучення особистісні досягнення стало популярним у педагогічному середовищі, але розуміють їх далеко не однозначно. З одного боку, під есобистісними досягненнями розуміють по - іншому названі індивідуальні результати, а з іншого, щось абстрактне, що не піддається оцінці.

Рівень особистісних освітніх досягнень кожного студента, як показують результати педагогічних досліджень, складається із чотирьох компонентів:<br>• Академічна успішність, що в

• Академічна успішність, що враховує освоєння змісту освіти відповідно до державного стандарту про освітню програму.

• Фонд умінь, що забезпечує студентові орієнтацію в соціумі. У першу чергу це комутативні вміння.

• Пізнавальна творча активність студента протягом усього курсу навчання, зафіксована певним документом.

• Особисті соціальні досягнення усередині й поза ВНЗ, які можна зафіксувати.

Освітні стандарти µ а багатьох у µрозвинених закордонних країн орієнтовані на особистісні досягнення учнів та студентів, і облік цих досягнень ведеться із першої й до останньої віхи школи, а також у системі безперервної й додаткової освіти.

Поняття досягнення розглядається як більш широке й емоційно зафарбоване в порівнянні з поняттям результату. Передбачається, що викладач, вишиковуючи процес навчання, як ланцюжок послідовних досягнень, робить сам процес більш усвідомленим і значимим для студента, а отже, "включає" студента в пізнавальну й розвиваючу ліяльність, злійснювану в рамках навчального закладу.

## **Умовами успішної ліяльності стулента можна НАЗВАТИ:**

– будь-яке досягнення – це позитивний, значимий для нього нього результат; здійснення досягнень – це реалізація природної потреби студента в успіху; – будь-яке досягнення повинне бути персоніфіковане,

у сталоводохождування ім'ям людини, що його звершила; – перемога не може бути малою чи великою, вона буває помічена й непомічена; – будь-яка людина може ЩОСЬ робити краще за інших; – переживання власного успіху розвиває емоційну сферу особистості, а співпереживання успіху іншого – розвиває моральну сферу;

– у кожному конкурсі є переможець, але не в кожному повинні бути переможені: повинні бути переможені: – педагогічні досягнення викладача – це особистісні досягнення його студентів.

Одним із засобів оцінювання й обліку досягнень (у т.ч. творчих успіхів) студента є формування «портфеля» (Portfolio). Батьківщиною «портфеля» або «портфоліо» є США. Однак ця модель уже завоювала популярність у багатьох країнах світу, так, наприклад, у Фінляндії саме із впровадження цієї форми обліку досягнень учнів почалася реформа системи освіти. «Портфоліо» – це модель автентичного оцінювання, яке більшою мірою, ніж традиційне, націлене на виявлення:

> • Об'єктивно існуючого рівня володіння вміннями й навичками;

> > • Пробілів у підготовці;

• Труднощів засвоєння;

• Рівня сформованості вмінь і їхнього вдосконалювання шляхом внесення корекції в навчальний процес;

• Позитивних мотивів навчання;

• Інтересу до дисципліни;

• Розвитку розумової діяльності;

• Критичного відношення до навчальної діяльності.

Крім цього, автентичне оцінювання більшою мірою сприяє формуванню культури мислення, логіки, умінь

 $\sim$   $\mid$  та природокористування<br>аналізувати, чзагальнювати, систематизувати, класифікувати.

Будучи, по суті, альтернативним способом оцінювання стосовно традиційних форм (тест, іспит), портфоліо дозволяє вирішити двоє основних завдань:

1) Простежити індивідуальний прогрес студента, досягнутий ним у процесі одержання знань та вмінь, причому без прямого порівняння з досягненнями інших студентів.

2) Оцінити його освітні досягнення й доповнити (замінити) результати тестування чи інших традиційних форм контролю. У цьому випадку підсумковий документ портфоліо може розглядатися як аналог підсумкової оцінки (або виступати поряд з нею).

Відповідно до різних завдань використання портфоліо будується система його оцінювання. Однією з них є неформальне оцінювання (експертне), що включає колективну оцінку педагогів і одногрупників. Іншою формалізація й стандартизація критеріїв оцінювання, ɩɨɝɨɞɠɟɧɢɯ ɿɡ ɡɚɝɚɥɶɧɨɩɪɢɣɧɹɬɢɦɢ ɧɚɜɱɚɥɶɧɢɦɢ показниками, наприклад, такими основними навчальними вміннями (компетенціями) як вирішення проблем, комунікативні й розумові вміння, інформаційно-комп'ютерна грамотність і ін.

> • підтримувати й стимулювати навчальну мотивацію студентів;

> • заохочувати їхню активність самостійність, розширювати можливості навчання й самонавчання:

> • розвивати навички рефлексивної й оцінної (самооцінної) діяльності студентів;

> $\bullet$ формувати вміння вчитися – ставити цілі, планувати й організовувати власну навчальну діяльність;

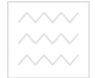

та природокористувания и індивідуалізації (персоналізації) освіти:

• закладати додаткові передумови й можливості для успішної соціалізації.

• Портфоліо дозволяє найбільш повно розкрити здібності, нахили й результати навчання: містить інформацію про дисципліни й курси, пройдені в ході навчання, а також на практиках, у проектно-дослідницькій діяльності й ін.

• Портфоліо, відображаючи результати *індивідуальної* освітньої активності, є найбільш адекватним способом для відстеження й оцінювання результатів навчання за  $i$ ндивідуальним навчальним планом, особливо в системі додаткової освіти, ЬНИЙ УНІВЕРСИТЕТ

• Портфоліо випускника у перспективі **може** служити доповненням до результатів державних або інших форм іспитів – при вступі у вуз, оскільки найбільш повно розкриває той дефіцит інформації про абітурієнта, що неминучий при будь-якій екзаменаційній процедурі.

• Портфоліо як накопичувальна оцінка відображає стабільні й довгострокові освітні<br>результати, компенсуючи ефект випадкового результати, компенсуючи ефект успіху або неуспіху в ситуації іспиту, тестування. Крім того, він може служити альтернативою «натаскуванню», яке, як правило, спровоковане цією ситуацією і дає короткостроковий і поверхневий результат.

Портфоліо, що представляє поряд з результатами олімпіад результати проектнодослілницької ліяльності, соціальних практик, творчі роботи, свідчить не тільки про здібності студента, але

й уміння їх реалізувати, про його самоорганізацію й комунікативні навички.

Таким чином, портфоліо, будучи формою повного й<br>бічного надання випускника вузу, може різнобічного подання випускника вузу, може використовуватися вузами III-IУ р.а. як додаткова інформація про абітурієнта, розглядатися при співбесіді або враховуватися поряд з результатом іспитів у якості складового сумарного рейтингу абітурієнта.

Портфоліо також відповідає інтересам студента, вузу й системи додаткової освіти й може стати для них засобом зв'язку й взаємодії.

А) «Портфоліо документів» – портфель сертифікованих (документованих) індивідуальних освітніх досягнень. Така модель припускає можливість як якісної, так і кількісної оцінки матеріалів портфоліо

Переваги даного варіанту:

Підсумкова бальна оцінка робить портфоліо цього типу дієвим механізмом для визначення освітнього рейтингу студента.

Обмеження даного варіанту:

Портфоліо цього типу дає уявлення про результати, але не описує процесу індивідуального розвитку студента, розмаїтості його творчої активності, його навчального стилю, інтересів і т.п.

Примірна схема підрахунку підсумкової оцінки «Портфоліо документів» дає можливість швидко підбити рейтингову оцінку студента за час навчання у ВНЗ:

Б) «Портфоліо робіт» – являє собою збірку різних творчих, проектних, дослідницьких робіт студента, а також опис основних форм і напрямків його навчальної й творчої активності: участь у наукових конференціях, конкурсах, навчальних та інших практиках, проходження курсів, спортивні та художні досягнення і ін.

<sup>та</sup> Даний варіант портфоліо передбачає якісну оцінку, наприклад, за параметрами повноти, розмаїтості й переконливості матеріалів, якості робіт, що представляються, орієнтованості на обраний профіль навчанняй ін.

Портфоліо оформляється у вигляді творчої папки (книги) студента з додатком його робіт, представлених у вигляді текстів, розрахунків, тестів, електронних версій, фотографій, відеозаписів тощо.

Переваги даного варіанту:

Портфоліо цього типу дає широке уявлення про динаміку навчальної й творчої активності студента, спрямованості його інтересів, характер професійної пілготовки.

**Обмеження даного варіанту:** НИЙ УНІВЕРСИТЕТ

Якісна оцінка портфоліо доповнює результати підсумкової атестації, але не може ввійти в освітній рейтинг студента як сумарна складова. Однак у ряді випадків вона може бути педагогічно досить значимою. оскільки є багато студентів, для яких «портфоліо робіт» є долатковою формою презентації успішності. «заможності» студента в його освітній кар'єрі.

В) «Портфоліо відгуків» – містить у собі характеристики відношення студента до різних видів діяльності, представлені викладачами, можливо одногрупниками, працівниками системи агропромислового комплексу й ін., а також письмовий аналіз самого студента своєї конкретної діяльності і її результатів.

Портфоліо може бути представлений у вигляді TekcTiB: BHCHOBKIB, pelehaih, Bilarykib, pelome, ece, рекомендаційних листів та інше.

 $\Pi$ ереваги даного варіанту:

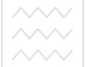

Ця форма портфоліо дає можливість включити механізми самооцінки студента, що підвищує ступінь усвідомленості процесів, пов'язаних з навчанням і • вибором професії (спеціальності).

Обмеження даного варіанту:

Складність формалізації й обліку зібраної інформації.

Працюючи з портфоліо, можна використовувати й «комплексні» молелі.

а) портфоліо, що складається з трьох розділів (найбільш об'ємний і комплексний): «розділ документів»  $+$  «розділ робіт»  $+$  «розділ відгуків».

б) портфоліо, що складається з двох розділів: «розділ документів» + «розділ робіт»; або «розділ документів» + «розділ відгуків»; або «розділ робіт» +  $\top$ «розділ відгуків».

Варіанти розрахунку питомої "ваги" портфоліо в сумарному освітньому рейтингу студента; стування

Вага портфоліо може відповідати вазі одного  $i$ спиту, заліку – max 5 балів;

.<br>Вага портфоліо може відповідати вазі двох іспитів – max 10 балів;

Підсумкова оцінка портфоліо визначається максимальним балом певної однієї його складової або є інтегральною величиною.

Перший варіант. Портфоліо може включати чотири основних розділи: портрет, колектор, робочі матеріали й досягнення. «Портрет» розкриває особистість що навчається. У ньому збираються фотографії, свідоцтва, що характеризують улюблені заняття, інтереси.

«Колектор» – це папка, куди збирається матеріал курсу, що надходить від викладача. З нього беруть необхідні моделі або зразки для виконання завдань.

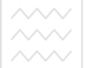

та тиродокористува робочі матеріали" являє собою зареєстровані етапи роботи над завданням: модель, інструкцію, етапи виконання, кінцева робота, її перевірка що здійснюється й викладачем.

У розділі «Досягнення» містяться роботи, що одержали оцінку й самооцінку, свідоцтва про закінчення різних курсів.

Другий варіант. Можна виділити такі розділи Портфоліо:

«Резюме» – подання себе.

«Самостійні роботи» – цей розділ являє собою збір поточних самостійних, контрольних і залікових робіт, есе на різні теми, проекти, бізнес-плани, аналізи.

«Графічний організатор» – сюди збираються плани, алгоритми й моделі виконання завдань - «Цикада цитат» – у цьому розділі збираються вислови великих людей про досліджувану науку. - «Голос» – у цьому розділі містяться матеріали з електронних версій журналів, книг із проблем досліджуваної навчальної дисципліни.

«Корисні посилання» – у цьому розділі збирається власний каталог посилань на Інтернет-Ресурси по досліджуваній дисципліні з короткою анотацією кожного сайту.

Самооцінка портфоліо студентом.

Оцінка портфоліо рецензентом (викладачем, авторитетною для студента особою й т.д.)

Ефективність даної методики багато в чому залежить від того, наскільки точно визначені цілі використання «Портфоліо», критерії й методи відбору матеріалу, форми й критерії оцінки «Портфоліо» у цілому.

Висновок : Портфоліо як альтернативна система оцінювання студентів дозволяє вирішити ряд завдань у побудові особистісно-орієнтованого освітнього процесу:

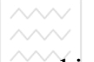

фіксує зміни й ріст за певний період часу, підтримує навчальні цілі, заохочує результати студентів та викладачів, розкриває весь спектр виконуваних робіт, забезпечує безперервність процесу навчання з року в рік, показує діапазон навичок і вмінь.

### Портфоліо

### як засіб реалізації особистісного принципу у формуванні професійного потенціалу людини

На межі переходу до реалізації нової парадигми професійної освіти використання портфоліо стане чудовою відправною точкою для формування успішних MOTHRAHII

*Перший тип портфоліо* – це "папка досягнень", спрямована на підвищення власної значимості студента: вона повинна відображувати його успіхи:

похвальні грамоти за навчання, досягнення в спорті, культурно-масовій - роботі, студентському самоврядуванні і т.д.:

подяки батькам, атестаційні листи, значки, медалі й т.п.):

інформація про премії, підвищену, персональну чи Президентську стипендію тощо.

 $\mu$ *pyzuŭ mun* – рефлексивне портфоліо, що розкриває динаміку особистісного розвитку студента, що допомагає відстежити результативність його діяльності як у кількісному, так і якісному плані. У цю папку збираються всі контрольні (по можливості), лабораторно-практичні й творчі роботи студента. Гальмуючими факторами локального використання такого портфоліо є велика кількість дисциплін, що вивчаються протягом року, та рівень педантизму (тобто його відсутність) у студента.

*Третій тип* портфоліо – проблемно-дослідницький, пов'язаний з написанням·

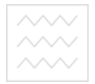

Національний університет водного господарства<br>та пригодокористуван<br>**реферату,** 

наукової праці, виступу на конференцію, пошукової роботи на засідання, напр., бізнес-клубу, конкурсної роботи, доповіді та ін.

Цей портфоліо являє собою набір матеріалів в розрізі певних рубрик, наприклад:

варіанти назв (реферату, доповіді, статті);

список літературних джерел для вивчення;

мікротеми, проблемні питання, план дослідження;

дискусійні точки зору;

факти, цифри, статистика;

цитати, афоризми;

інтеграція з іншими дисциплінами; університет результати дослідження;

висновки за результатами дослідження; ОСТВА

методи дослідження; иродокористування прогнози й перспективи.

Збір і систематизація матеріалу в таких портфоліо допомагає студентам не тільки гідно написати ту чи іншу наукову працю, але й "піднімає" їхні пізнавальні інтереси до висот наукових зразків.

*Четвертий тип* портфоліо – тематичний, створюваний у процесі вивчення якої-небудь великої теми, розділу, навчального курсу. Робота над ним будується в такий спосіб:

викладач повідомляє назву досліджуваної теми,

викладач пояснює форму контролю за темою: це, як правило, захист студентом свого портфоліо, зібраного за результатами роботи над даною темою;

пропонує 25 завдань різного рівня складності, що відображають різні рівні мислення й пізнання.

та туродокористувания<br>1) На відтворення нового матеріалу (термінів, фактів, понять, правил). Ціль вважається досягнутою, якщо студент правильно відтворює й використовує терміни, знає конкретні факти, поняття, правила;

2) на вгадування вивченого явища, його інтерпретацію й перетворення;<br>3) на застосування зна

знань (правил, теорій) на практиці, тобто в нових конкретних умовах;

4) на аналіз матеріалу, тобто виділення окремих елементів і встановлення логіки їхнього взаємозв'язку. Ціль вважається досягнутою, якщо студент виділяє частини цілого й взаємозв'язок між ними, бачить упущення в логіці міркування, проводить паралелі між причинами й наслідками;

5) на синтез, що передбачає вміння об'єднати окремі елементи в нове ціле. Ціль вважається досягнутою, якщо студенти пишуть творчі роботи, використовують знання з різних областей при роботі над проблемою (наприклад при створенні оглядового реферату), розробляють план експерименту й т.ін.;

6) на оцінку якихось явиш за певними критеріями. Ціль вважається досягнутою, якщо студент може виділити критерії й й діяти згідно з ними, бачить різноманіття критеріїв, оцінює відповідність висновків наявним даним, досліджує розходження між фактами й окремими судженнями.

Кожний вид завдання залежно від ступеня складності оцінюється заздалегідь певним балом, що доводиться до відома студента. Така система оцінки дозволяє сформувати в студентів мотивацію досягнення успіху, задати їм планку майстерності. З запропонованих 25 завдань студенти мають право вибрати будь-які й у будь-якій кількості, але не менше десяти, виділених

жирним шрифтом або зірочкою чи іншою позначкою, які повинні бути виконані обов'язково, щоб одержати залік.

студенти мають право вибрати будь-яку кількість завдань будь-якого ступеня складності. У цьому випадку виставляється сумарний бал, що дозволяє їм одержати ту або іншу рейтингову "оцінку". При цьому студентам не дорікають за вибір мінімальної кількості найпростіших завдань, а підкреслюють, що це їхнє право вільного вибору, що рейтинговий бал – це об'єктивне дзеркало їхніх результатів.

Серед 25 завдань може бути таке: "Запропонуйте власний спосіб оцінки портфоліо на основі певних критеріїв". Це завдання, як правило, повинне оцінюватися найвищим балом, тому що успішне його виконання буде свідчити про розвинені рефлексивні здібності та про високий рівень мисленнєвої діяльності<br>студента студента.

√Після перевірки всіх портфоліо викладачем необхідно організувати їхню презентацію й публічний захист. Студенти виступають перед групою, розкривають зміст своїх робіт, а інші студенти задають питання, обговорюють, а потім виставляють свої оцінки за власними критеріями.

В ході обговорення обов'язково треба виділити:

– цікаві моменти портфоліо;

– найкраще розкриті теми;

– головний висновок по всьому портфоліо (достоїнства та недоліки).

Після публічного захисту портфоліо студента чекає серйозна розмова із викладачем (наставником, тьютором, науковим керівником) з приводу якості портфоліо й успішності його захисту.

Результатом цієї розмови може бути програма подальшого поглиблення пізнавального інтересу **/////** Національний університет

ɫɬɭɞɟɧɬɚ ɚɛɨ, ɧɚɜɩɚɤɢ, ɡɦɿɧɚ ɬɟɦɢ (ɩɪɨɛɥɟɦɢ), ɚ відповідно й пізнавального інтересу. Педагог пропонує різні варіанти й траєкторії особистісного розвитку, а студент вибирає.

Це прекрасний засіб поглиблення й оформлення пізнавальних інтересів, розвитку інтелектуальних<br>рефлексивних здібностей студентів, комплексної рефлексивних здібностей студентів, комплексної перевірки рівня засвоєння навчального матеріалу, індивідуалізації й диференціації навчання, формування мотивації досягнення, а, отже, і створення ситуації vcπixv.

### Портфоліо в зарубіжній освіті

Портфолійне оцінювання (portfolio assessment) належить до тих інноваційних освітніх технологій, які спрямовані на оцінювання рівня опанування студентом не тільки знань, умінь і навичок, а й, що дуже важливо в теперішніх умовах, компетентності й кваліфікації. ання

В освіту портфоліо прийшло зі сфери виробництва й підприємництва як основний метод, за допомогою якого фахівці демонструють свої навички й досягнення.

Як зазначає американський педагог Е.Дж. Нітко, у портфоліо важливим є те, що "за роботами різного рівня, починаючи від "не дуже якусних" та закінчуючи "хорошими", таке оцінювання демонструє прогрес учня (стулента) у навчанні".

За визначенням іншого американського вченого Дж. Мак Міллана, таке оцінювання характеризується:

– чітко визначеною метою опінювання й навчальною метою;

– використанням чітких критеріїв для проведення оцінювання;

– наперед визначеним переліком напрацювань, які треба

представити, та процедурою проведення оцінювання;

– систематичним збиранням студентських напрацювань;

– правом студента відбирати свої досягнення в перелік портфоліо;

– використанням елементів рефлексії й самооцінки.

Отже, основними характеристиками портфолійного оцінювання є:

> • Визначеність—встановлюються чіткі критерії для відбору напрацювань до портфоліо

> > • Спланованість оцінного процесу

• Структурованість матеріалу

• Елементи самооцінювання та рефлексії з боку студента аціональний університет

• Орієнтованість на результат

Прихильники портфолійного оцінювання вважають його надзвичайно прогресивним, вбачаючи в ньому певні переваги, порівняно з тестуванням /8/.

### Порівняльні характеристики **<u>πρητφοπίμμος οπίπιορομμα το τρατνρομμα</u>**

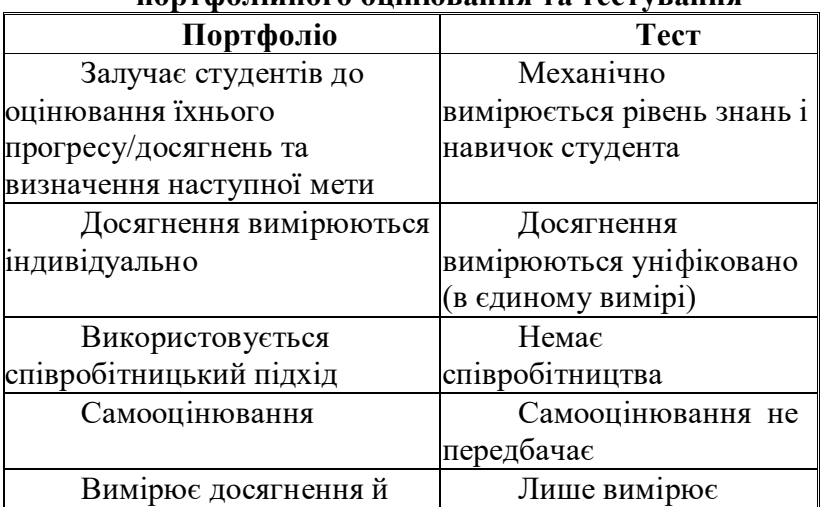

## вілкриває шлях ло вдосконалення

лосягнення

Оцінювання навчальних досягнень у зарубіжжі перебуває в процесі масштабних трансформацій, щоб досягти відповідності новій меті освіти. Освітяни суспільства знань шукають і впроваджують інноваційні технології, які б, по-перше, ефективно вимірювали рівень успішності студентів; по-друге, оцінювали не тільки рівень оволодіння знаннями й навичками, а й життєво потрібними компетентностями; по-третє, враховували індивідуальні особливості людини, ступінь її персонального прогресу. Загалом такий підхід створює ефективну інноваційну модель оцінювання рівня розвитку й знань молоді.

Врахування зазначених трансформацій у нашій країні надзвичайно важливе в умовах перспектив входження до єдиного європейського освітнього простору. **тору.**<br>**А. Найвищий рівень.** Навчальні портфоліо даного

рівня характеризуються всесторонністю у вілбитті • основних категорій і критеріїв оцінки. Зміст портфоліо свідчить про більші прикладені зусилля й очевидний прогрес студента в розвитку його логічного, абстрактного мислення, уміння вирішувати завдання, про прикладні й комунікативні вміння, про наявність високого рівня самооцінки й творчого відношення до дисципліни. У змісті й оформленні навчального портфоліо яскраво проявляються оригінальність і винахідливість.

В. Високий рівень. Портфоліо цього рівня демонструє солідні знання й уміння студента, але в ньому можуть бути відсутні деякі елементи з необов'язкових категорій, творчий елемент в оформленні портфоліо й оригінальність у його змісті.

<sup>18</sup> С. Середній рівень. У навчальному портфоліо даного рівня основний акцент зроблений на обов'язковій категорії, по якому можна судити про рівень сформованості програмних знань і вмінь. Відсутні

свідчення, що демонструють рівень розвитку творчого логічного, абстрактного мислення, прикладних умінь,<br>здатності до змістовної комунікації мовою даної здатності до змістовної комунікації мовою даної дисципліни (як усно, так і письмово).

**D. Низький рівень.** Досить неінформативний портфоліо, по якому важко сформувати загальне подання про здібності студента. Як правило, тут представлені уривчасті знання з різних категорій, окремі аркуші з не повністю виконаними завданнями, зразки спроб виконання графічних робіт і т.п. По такому портфоліо практично неможливо визначити прогрес у навчанні й рівень сформованості якостей, що відбивають основні цілі курсу й критерії оцінки. ГО ГОСПОДАРСТВА

Сьогодні, в умовах реформування освіти, неминучий перехід до нових форм оцінювання досягнень студентів.

Портфоліо як форма організації роботи дозволяє значно впорядкувати роботу студентів над проектами й дослідженнями. Для цього досить задати за допомогою рубрик таку структуру основних розділів, що дозволить переміщати по них робочі матеріали відповідно до логіки роботи над проектом або дослідженням. З погляду систематизації й зберігання численних матеріалів портфоліо має безсумнівні переваги перед традиційними способами організації роботи.

Портфоліо є важливим мотивуючим фактором навчання, тому що при будь-якій структурі він організований таким чином, що націлює студента на демонстрацію прогресу. Дуже важливо грамотно організувати запуск портфоліо С. Середній рівень. У

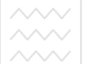

навчальному портфоліо даного рівня основний акцент зроблений на обов'язковій категорії, по якому можна судити про рівень сформованості програмних знань і ъмінь. Відсутні свідчення, що демонструють рівень розвитку творчого логічного, абстрактного мислення, прикладних умінь, здатності до змістовної комунікації и<br>мовою даної дисципліни (як усно, так і письмово).

**D. Низький рівень.** Досить неінформативний портфоліо, по якому важко сформувати загальне подання про здібності студента. Як правило, тут представлені уривчасті знання з різних категорій, окремі аркуші з не повністю виконаними завданнями, зразки спроб ɩɨɜɧɿɫɬɸ ɜɢɤɨɧɚɧɢɦɢ ɡɚɜɞɚɧɧɹɦɢ, ɡɪɚɡɤɢ ɫɩɪɨɛ виконання графічних робіт і т.п. По такому портфоліо практично неможливо визначити прогрес у навчанні й рівень сформованості якостей, що відбивають основні цілі курсу й критерії оцінки.

Сьогодні, в умовах реформування освіти, неминучий перехід до нових форм оцінювання досягнень студентів.

Портфоліо як форма організації роботи дозволяє значно впорядкувати роботу студентів над проектами й дослідженнями. Для цього досить задати за допомогою рубрик таку структуру основних розділів, що дозволить ту ти и стать и стать и стать и стать и тереміщати по них робочі матеріали відповідно до логіки роботи над проектом або дослідженням. З погляду систематизації й зберігання численних матеріалів портфоліо має безсумнівні переваги перед традиційними способами організації роботи.

Портфоліо є важливим мотивуючим фактором навчання, тому що при будь-якій структурі він організований таким чином, що націлює студента на демонстрацію прогресу. Дуже важливо грамотно організувати запуск портфоліо.

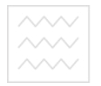

### Вихідне тестування

Виберіть одне із заперечень проти застосування технології «Портфоліо» і постарайтеся сформулювати його таким чином, щоб воно перетворилося в доказ «за»:

> • відсутність універсальних механізмів запуску портфоліо, а також універсальних алгоритмів організації роботи з портфоліо;

• організаційні трудноші, пов'язані зі зберіганням навчальних портфоліо, необхідність додаткових площ і приміщень під портфоліо й Т.П.;

• трудомісткість процесу перевірки й оцінки навчального портфоліо;

• проблема навчального часу, тому що нова $\top$ система вимагає більше часу для реалізації, ніж традиційна система оцінки; СПОДАРСТВА

• неготовність багатьох викладачів схвалити шю інновацію:

• необхідність великої систематичної роботи з підвищення кваліфікації викладачів у зв'язку з упровадженням навчальних портфоліо.

Шановний колего! Виконане Вами вихідне тестування стане ще однією сходинкою на шляху модернізації освіти у ВНЗ України. Бажаємо успіхів!!!

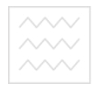

Національний університет .<br>водного господарства<br>та природокористування

### Семінарські заняття

### Семінарське заняття 1 Створення сучасної теорії тестів

### **План**

1. Основні положення сучасної теорії тестів та особливості її застосування для контролю знань

2. Сучасний стан тестової технології контролю рівня знань студентів

3. Проблема об'єктивності оцінки результатів навчальної діяльності студентів

4. Організація та проведення модульного і підсумкового контролю у внз

5. Експериментальна методика організації та  $\circ$ ситет проведення комп'ютерного тестування

# **Семінарське заняття ?** СТУВАННЯ Основні положення сучасної теорії **конструювання тестів**

**План** 

1. Етапи створення тесту

2. Етапи конструювання тестів

3. Стандартизація тесту

4. Варіативність тестів

5. Створення паралельних варіантів тестових завдань

 $6.$   $\Phi$   $\alpha$   $\epsilon$ 

7. Правила конструювання тестових завдань

8. Форми (формати) тестових завдань

9. Створення тестових завдань різних когнітивних pibhib

10. Типи тестових завдань

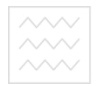

Національний університет водного господарства<br>та природокористування

## Семінарське заняття 3 Вимоги до використання результатів тестування **в управлінні якістю освіти**

## $\Pi$ **u**ser

1. Критерії якості методу вимірювання. Поняття валілності і налійності тестів

2. Статистичні характеристики тесту

3. Класичні статистичні метоли аналізу результатів тестування

4. Зразки задач на визначення статистичних характеристик результатів тестування

5. Методи шкалювання та представлення верситет результатів тестування<br>ВОДНОГО ГОСПОДАРСТВА

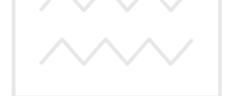

# Семінарське заняття 4 <u>Поняття якості освіти</u>

# $\Pi$ лан

1. Шкала оцінок як інструмент вимірювання знань студентів.

2. Соціально-психологічний контекст проблеми якості освіти.

3. Моніторинг якості освіти.

- 4. Теоретичні аспекти освітнього моніторингу.
- 5. Загальні принципи проведення моніторингу.
- 6. Функції освітнього моніторингу.
- 7. Види освітнього моніторингу.

# Семінарське заняття 5

Тенденції розвитку вищої освіти України на сучасному етапі

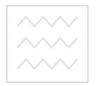

### $\Pi$ **u**ser

1. Стандартизація педагогічної підготовки за європейською кредитною трансферно-накопичувальною системою на всіх рівнях вищої освіти.

2. Впровадження нової системи забезпечення якості вишої освіти.

3. Забезпечення моніторингу якості вищої освіти.

4. Модернізація злійснення пелагогічного контролю.

5. Сприяння участі студентів та викладачів вищих навчальних закладів у комплексних програмах і проектах міжвузівської міжнародної співпраці. ОДАРСТВА

6. Створення умов для зростання академічної мобільності студентів і викладачів.

7. Створення програм безперервного навчання.

8. Організація міжнародних наукових досліджень.

9. Децентралізація управління системою вищої ocritu.

10. Гуманізація вищої освіти.

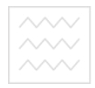

### Завлання лля самостійної роботи

Виявлення, вимір і оцінювання результатів навчання.

Оцінка й самооцінка в навчанні.

Психологічні вілмінності навчальної оцінки і відмітки

Методи контролю знань студентів.

Критерії та норми знань студентів

Розвиток системи тестування в Україні та за кордоном

Становлення тестів у психології, освіті.

Сучасний період в історії розвитку тестів. е⊤ Психолого-педагогічні аспекти

тестуванн<mark>я</mark>

Основні положення класичної теорії Tectib.

Поняття тесту. Види тестів. Форми тестових завдань.

Класифікація тестів.

Принципи відбору змісту тестових завдан

Основні напрями інновацій у процесі розробки завдань

Портфоліо. Функції портфоліо.

Комп'ютерне тестування й обробка результатів.

Самоатестація, внутрішній і зовнішній моніторинг.

Стандарти якості освіти.

Оцінка діяльності педагогічного складу.

Інтерпретація результатів тестування.

Європейська кредитно-трансферна

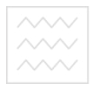

та природокористувания дикопичення – ECTS.

Принципи, шляхи і засоби адаптації Європейської системи перезарахування кредитів (ECTS) у вищу освіту України.

Форми організації навчання в умовах KMCOHIL.

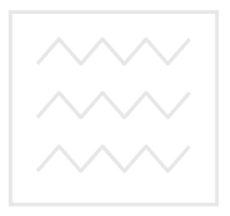

Національний університет водного господарства та природокористування

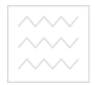

### Перелік теоретичних питань до іспиту

1. Поняття "контроль" у системі освіти.

2. Функції контролю.

3. Види навчальних досягнень студентів.

4. Методи контролю.

5. Форми контролю.

6. Рівні засвоєння знань та їх характеристика.

7. Основні принципи контролю й оцінки знань.

8. Форми поточної перевірки знань студентів.

9. Що таке колоквіум? Охарактризуйте його роль у навчальному процесі.

10. Розкрийте зміст поняття "підсумкова перевірка успішності студентів".

11. Охарактеризуйте наявні недоліки в організації роботи студентів, виходячи зі свого власного досвіду. Обґрунтуйте свою позицію з цього питання.

А12. Визначте критерії оцінки знань студентів. ання

13. Проаналізуйте можливі шляхи вдосконалення контролю за навчальною роботою студентів в умовах модульної організації навчання.

14. Розкрийте зміст понять "критерії оцінки" й "норми оцінки" знань, умінь, навичок студентів.

15. У чому полягають переваги застосування навчального рейтингу?

16. Розкрийте зміст понять "оцінка", "відмітка", "бал". Вкажіть на їх різницю.

17. Тестування як одна з форм контролю знань.

18. Види тестового контролю знань.

19. Розкрийте суть поняття "рівень навчальних досягнень студента".

20. Розкрийте суть "ECTS".

21. Роль тестів у сучасному навчальному процесі.

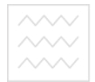

водного господарства<br><sup>7a</sup> 22. Тест як засіб педагогічного вимірювання.

23. Поняття "якості освіти"

24. Моніторинг якості освіти.

25. Теоретичні аспекти освітнього моніторингу.

26. Педагогічне оцінювання.

27. Система педагогічного оцінювання.

28. Класифікація цілей навчання. Таксономія Блума.

29. Педагогічне вимірювання та тестування.

30. Переваги та недоліки тестового контролю.

31. Педагогічні тести. Терміни і визначення.

32. Пелагогічний контроль, прелмет і об'єкт контролю.

33. Принципи педагогічного контролюніверситет

34. Історія становлення та розвитку тестування.

35. Роль тестування у становленні інших країн.

36. Понятійний апарат тестології. Поняття тесту.

37. Класифікація педагогічних тестів.

38. Адаптивне комп'ютерне тестування.

39. Якість тесту.

40. Зміст тесту. Принципи добору змісту.

41. Проблеми конструювання тестових завдань.

42. Етапи конструювання тесту.

43. Стандартизація тесту.

44. Варіативність тестів.

45. Правила конструювання тестових завдань.

46. Форми (формати) тестових завдань.

47. Типи тестових завдань.

48. Критерії якості методу вимірювання. Поняття валілності і налійності тестів.

49. Статистичні характеристики тесту.

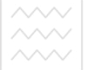

та 50. САБА СТАТИСТИЧНІ МЕТОДИ аналізу результатів тестування.

51. Комплексне оцінювання якості тестових завдань i Tectir.

52. Основні типи шкал в педагогічних вимірюваннях.

53. Шкалювання результатів тестових вимірювань.

54. Методика і технологія тестування.

55. Стандартизація процедури та умов тестування.

56. Сутність поняття "міні-рейтинг" та алгоритм його розрахунку.

57. Помилки екзаменаторів під час проведення icпитiв.

58. Види міжсесійного контролю, й університет

59. Порівняльна характеристика портфоліо та тестування як методів підсумкового контролю знань студентів.

нтів.<br>60. Сутність поняття "портфоліо" та його види.

61. Складові контролю знань студентів.

62. Зміст поняття "академічна мобільність".

63. Ознаки, характерні для високого рівня навчальних досягнень студентів.

64. Сутність поняття "Online-Тестування" та характеристика його застосування в дистанційному ɧɚɜɱɚɧɧɿ.

65. Ознаки, характерні для середнього рівня навчальних досягнень студентів.

66. Сутність поняття "валідність методу вимірювання успішності", його критерії.

67. Вили заліків.

68. Європейські стандарти щодо внутрішнього забезпечення якості у вищих навчальних закладах.

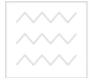

водного господарства<br><sup>та</sup> 69. Правила проведення іспитів.

70. Зміст понять "критерії оцінки" й "норми оцінки" знань, умінь, навичок студентів.

71. Сутність та завдання підсумкового контролю знань студентів.

72. Причини необ'єктивності педагогічної оцінки.

73. Традиційна й рейтингова системи оцінок у навчальному процесі: порівняльний аналіз.

74. Загальні принципи побудови і функціонування рейтингової системи у навчальному процесі вищого навчального закладу.

75. Завдання викладачів щодо формування здатності до самоконтролю і самооцінки студентів.

76. Суть поняття "рівень навчальних досягнень студента".

77. Види підсумкового контролю. ОДА ВСТВА

78. Сутність та завдання тематичного контролю знань студентів.

79. Переваги втілення рейтингової системи оцінювання знань студентів у навчальний процес.

80. Сутність поняття "надійність методу вимірювання успішності".

81. Технологія проведення письмового тестового іспиту і забезпечення. об'єктивності вимірювання результатів тестування.

82. Характеристика організаційної функції педагогічного контролю.

83. Основні документи ECTS.

84. Недоліки п'ятибальної системи оцінювання знань студентів.

85. Специфіка комп'ютерного тестування і його форми.

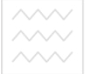

86. Ефективність різних видів іспитів та їх переваги та недоліки.

87. Основні принципи контролю й оцінки знань.

88. Форми поточної перевірки знань студентів.

89. Основні напрямки імплементації європейської системи забезпечення якості освіти в Україні.

90. Вимоги до організації педагогічного контролю студентів.

91. Характеристика ліагностичної функції педагогічного контролю

92. Етапи Болонського процесу.

93. Критерії оцінювання навчальних досягнень студентів.

94. Сутність та завдання поточного контролю знань студентів.

95. Порядок здійснення державного контролю за діяльністю навчальних закладів.

 $\overline{96}$ . Характеристика принципів об'єктивності педагогічного контролю.

97. Загальні критерії оцінювання.

98. Характеристика виховної функції педагогічного контролю.

99. Характеристика навчальної функції педагогічного контролю.

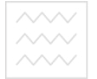

### Список літератури

1. Аніщенко В. Навчальний процес і комп'ютер / Рілна школа. 2000. №8.

2. Аванесов В. С. Композиция тестовых заданий. Учебная книга для преподавателей вузов, учителей школ, аспирантов и студентов педвузов. М. : Адепт, 1998. 217 с.

3. Аванесов В. С. Научные основы тестового контроля знаний. М.: Иссл. центр, 1994. 135 с.

4. Бевз В. Г. Історія математики у фаховій підготовці майбутніх учителів: Монографія. К. : НПУ імені Драгоманова, 2005. 360 с.

5. Борщевський В. В. Мотиваційні аспекти підвищення ефективності контролю підготовки фахівців у ВНЗ / Матеріали науково-методичної конференції «Ефективність і нові форми діагностики рівня підготовки фахівців у ВНЗ». Львів: вид-во ЛКА, 2004. с.103-108.

6. Вовчак О. Д. Порівняльна характеристика форм контролю знань студентів та їх ефективність / Матеріали науково-методичної конференції "Ефективність і нові форми діагностики рівня підготовки фахівців у ВНЗ". Львів: вид-во ЛКА, 2004. с.64-74.

7. Воловик П. М. Теорія імовірностей і математична статистика в педагогіці. К., 1969.

8. Галеев И. Х., Храмов Д. Л., Светлаков А. П., Колосов О.В. Адаптивное обучение и тестирование // Материалы Всероссийской научно-методической конференции «Развитие методов и средств компьютерного адаптивного тестирования», 17- 18 апреля 2003 г. с. 33-35.

10. Иванов Е. А., Бутенков С. А., Клово А. Г. «Методика проведения тестов по курсу высшей математики в системе РИТМ». В сб. трудов Всероссийской конференции "Применение средств вычислительной техники в учебном процессе кафедр

физики, высшей и прикладной математики". Ульяновск: УлПИ, 1993, с. 76-81

11. Мокій А. І., Штанько Т. М. Деякі аспекти оцінки якості освіти в контексті Болонського процесу / Матеріали науково-методичної конференції "Болонський процес: проблеми реалізації у ЛКА". Львів: вид-во ЛКА, 2005. c. 219-223.

12. Скибінський С. В., Федорчук А. І. Інформаційні технології у створенні системи тестування знань / Матеріали навчально-методичної конференції "Нові технології у самостійній роботі стулентів". Львів: вил-во ЛКА, 2003. c.135-141.

13. Фіцула М. М. Педагогіка вищої школи: Навч. посіб. К.: «Акалемвилав», 2006. 352 с.

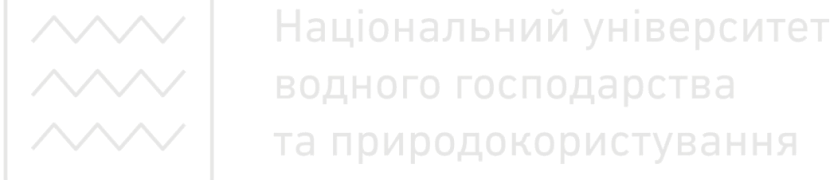